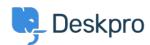

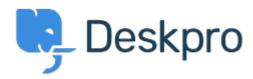

 $\underline{\text{Feature Request}} > \underline{\text{Allow embedding of videos}} < \underline{\text{Help Center}}$ 

Allow embedding of videos Finished

Ruth Cheesley •

Forum name: #Feature Request •

We use screencasts extensively for documentation purposes and to allow customers to share a walkthrough of the problems they are experiencing.

TinyMCE should allow you to embed videos within the editor interface -

https://www.tinymce.com/docs/plugins/media/ - which would be super handy to implement within the DeskPro editor. For example if the YouTube video URL was embedded between specified tags e.g. {youtube} {/youtube}, and then the rendering was taken care of server-side?

At the moment we try to embed by viewing source, but it's flakey to say the least as to .whether the video will be rendered

(Comment (1

## **Lara Proud**

5 ماہ پیش

Thanks for the suggestion, Ruth. Videos can be embedded in Knowledgebase Articles, News Posts, Files, and Community Topics in the default. You can embed a video by clicking the Video icon on the toolbar and pasting a link to the YouTube video. With Knowledgebase Articles, you can also use the TinyMCE editor to embed videos, go to 'Insert' > 'Media', paste .the link for the video in the embed box, and hit Save